Roll No. ................... Total No. of Questions: 19]

[Total No. of Printed Pages: 7

 $SS$ 

2037

ਸਲਾਨਾ ਪਰੀਖਿਆ ਪਨਾਲੀ

# **COMPUTER SCIENCE (Theory)**

# (Common for Science, Hum., Commerce and Agriculture Groups)

# (Punjabi, Hindi and English Versions)

## (Evening Session)

Time allowed: Three hours

**16 6 Using State Web This EMaximum marks: 50** 

# (Punjabi Version)

- ਨੋਟ : (i) ਆਪਣੀ ਉੱਤਰ-ਪੱਤਰੀ ਦੇ ਟਾਈਟਲ ਪੰਨੇ ਤੇ ਵਿਸ਼ਾ-ਕੋਡ/ਪੇਪਰ-ਕੋਡ ਵਾਲੇ ਖ਼ਾਨੇ ਵਿੱਚ ਵਿਸ਼ਾ-ਕੋਡ/ਪੇਪਰ-ਕੋਡ 146/B ਜ਼ਰੂਰ ਦਰਜ ਕਰੋ ਜੀ |
- <u>ਂ (ii) ਉੱਤਰ-ਪੱਤਰੀ ਲੈਂਦੇ ਹੀ ਇਸ ਦੇ ਪੈਨੇ ਗਿਣ ਕੇ ਦੇਖ ਲਓ ਕਿ ਇਸ ਵਿੱਚ ਟਾਈਟਲ ਸਹਿਤ 30 ਪੰਨੇ ਹਨ</u> ਅਤੇ ਠੀਕ ਕਮਵਾਰ ਹਨ ।
	- (iii) ਉੱਤਰ-ਪੱਤਰੀ ਵਿੱਚ ਖ਼ਾਲੀ ਪੈਨਾ/ਪੈਨੇ ਛੱਡਣ ਤੋਂ ਬਾਅਦ ਹੱਲ ਕੀਤੇ ਗਏ ਪੁਸ਼ਨ/ਪੁਸ਼ਨਾਂ ਦਾ ਮੁਲਾਂਕਣ ਨਹੀਂ ਕੀਤਾ ਜਾਵੇਗਾ ।
	- (iv) ਪ੍ਰਸ਼ਨ-ਪੱਤਰ ਚਾਰ ਭਾਗਾਂ (**ਭਾਗ–ੳ, ਭਾਗ–ਅ, ਭਾਗ–ੲ** ਅਤੇ **ਭਾਗ–ਸ**) ਵਿੱਚ ਵੰਡਿਆ ਹੋਵੇਗਾ I
	- (v) ਭਾਰ⊢ੳ ਆਬਜੈਕਟਿਵ ਟਾਇਪ ਹੋਵੇਗਾ ਜਿਸ ਵਿੱਚ 1 ਤੋਂ 6 ਤੱਕ 1-1 ਅੰਕ ਦੇ 6 ਪਸ਼ਨ ਹੋਣਗੇ |
	- (vi) ਭਾਰ⊢ਅ ਵਿੱਚ ਪ੍ਰਸ਼ਨ ਨੰ. 7 ਤੋਂ 12 ਤੱਕ 2-2 ਅੰਕ ਦੇ 6 ਪ੍ਰਸ਼ਨ ਹੋਣਗੇ ।
	- (vii) ਭਾਰ– ੲ ਵਿੱਚ ਪਸ਼ਨ ਨੰ. 13 ਤੋਂ 17 ਤੱਕ 4-4 ਅੰਕ ਦੇ 5 ਪਸ਼ਨ ਹੋਣਗੇ |
	- (viii) ਭਾਰ–ਸ ਵਿੱਚ ਪਸ਼ਨ ਨੇ 18 ਤੋਂ 19 ਤੱਕ 6-6 ਅੰਕ ਦੇ 2 ਪਸ਼ਨ ਹੋਣਗੇ l
	- (ix) ਭਾਰ–ੳ, ਅ, ੲ ਅਤੇ ਭਾਰ–ਸ ਦੇ ਸਾਰੇ ਪ੍ਰਸ਼ਨ ਜ਼ਰੂਰੀ ਹੋਣਗੇ । ਭਾਰ–ਸ ਵਿੱਚ ਅੰਦਰੂਨੀ ਛੋਟ ਹੋਵੇਗੀ ।

# ਭਾਗ–ਵਿ

ਆਬਜੈਕਟਿਵ ਟਾਇਪ ਦੇ ਪਸ਼ਨ :

- ਨਿਮਨਲਿਖਤ ਵਿੱਚੋਂ ਸੀ ਭਾਸ਼ਾ ਦਾ ਕਿਹੜਾ ਫੈਕਸ਼ਨ ਨਹੀਂ ਹੈ ? 1.
	- $(a)$  printf()

 $(b)$  $main()$ 

float

 $(d)$ 

- $(c)$  scanf()
- ਇਨ੍ਹਾਂ ਵਿੱਚੋਂ ਕਿਹੜਾ ਸੰਚਾਰ ਮਾਧਿਅਮ ਨਹੀਂ ਹੈ ? ਹਰ ਰਿਹਿਆਂ ਕਿ ਓ ਰਾਵਤੇਤਰਸ ਰਹਮ ਵਿਸ਼ਾ ਵੱਡੀ  $2.$ 
	- Telephone lines  $(a)$
	- (c) Modem
- (b) Coaxial Cable
- Twisted coaxial cable  $(d)$

 $: 981 680 6$  konu for  $3x1=3$ 

 $146/B - SS$ 

**Turn over** 

a2zpapers.com

www.a2zpapers.com

We provide GNDU question papers, PTU question papers, PU question papers, LPU question papers, GNA university ques

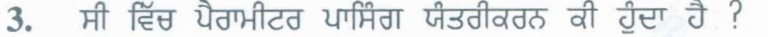

- call by value (a) call by name  $(b)$
- ਕੋਈ ਨਹੀਂ (c) name call  $(d)$
- ਦੱਸੋ ਸਹੀ ਜਾਂ ਗਲਤ :  $3x1=3$

ਕੇਵਲ ਵੀਡਿਓ ਇਫੈਕਟ ਜੋ ਕਿ ਵੀਡਿਓ ਇਫੈਕਟ ਫੋਲਡਰ ਵਿੱਚ ਹੋਣ, ਨੂੰ ਜੋੜ ਸਕਦੇ ਹਾਂ । 4.

ਕੋਲੈਕਸ਼ਨ ਪੇਨ ਵਿੱਚ ਅਸੀਂ ਕੇਵਲ ਵੀਡਿਓ ਕਲਿਪ ਹੀ ਰੱਖ ਸਕਦੇ ਹਾਂ । 5.

e-Governance ਸੁਵਿਧਾਵਾਂ ਹਾਸਿਲ ਕਰਨ ਲਈ ਕੰਪਿਊਟਰ ਦੀ ਵਰਤੋਂ ਨਹੀਂ ਕੀਤੀ ਜਾਂਦੀ l 6.

### ਭਾਗ–ਅ

ਨਿਮਨਲਿਖਤ ਲਈ ਉਚਿਤ ਸ਼ਬਦ ਜਾਂ ਪਰਿਣਾਮ ਲਿਖੋ :

 $6x2=12$ 

- ਸੀ ਭਾਸ਼ਾ ਕਿਸ ਸਾਲ ਵਿੱਚ ਲਿਖੀ ਗਈ ਸੀ ? 7.
- strlen("India is great"); ਸਟਰਿੰਗ ਦੀ ਲੰਬਾਈ ਕਿਨ੍ਹੀ ਵਾਪਸ ਕਰੇਗਾ ? 8.
- ਉਹ ਫੰਕਸ਼ਨ ਜਿਹੜਾ ਕੁਝ ਵੀ ਵਾਪਸ ਨਹੀਂ ਕਰਦਾ, ਉਸ ਦੀ ਰਿਟਰਨ ਟਾਈਪ ਕੀ ਹੁੰਦੀ ਹੈ ? 9.
- ਡੀਜਿਟਲ ਮੀਡਿਆ ਫਾਈਲ ਅਤੇ ਪਿਕਚਰਸ ਫਾਈਲ ਜਿਹੜੀਆਂ ਅਸੀਂ ਸਾਡੇ ਚਾਲੂ ਪ੍ਰੋਜੈਕਟ ਵਿੱਚ ਇਮਪੋਰਟ ਕਰਦੇ 10. ਹਾਂ, ਉਨ੍ਹਾਂ ਨੂੰ ਕੀ ਕਹਿੰਦੇ ਹਨ ?
- 11. ਇੱਕ ਨੈੱਟਵਰਕ ਵਿੱਚ ਨੋਡਸ ਦੇ ਅੰਤਰ ਸੰਬੰਧ ਦੇ ਨਮੂਨੇ ਨੂੰ ਕੀ ਕਹਿੰਦੇ ਹਨ ?
- 12. ਆਮ ਤੌਰ ਤੇ ਫੰਕਸ਼ਨਾਂ ਨੂੰ ਕਿਨ੍ਹੇ ਭਾਗਾਂ ਵਿੱਚ ਵੰਡਿਆ ਜਾ ਸਕਦਾ ਹੈ ?

### ਭਾਗ–ੲ

ਹੇਠ ਲਿਖੇ ਪ੍ਰਸ਼ਨਾਂ ਦੇ ਉੱਤਰ ਲਿਖੋ :

- 13. ਐਰੇ ਕੈਰ ਬਾਰੇ ਵਿਸ਼ੇਸ਼ ਕੀ ਹੁੰਦਾ ਹੈ ?
- 14. ਆਰਗਮੈਂਟ ਅਤੇ ਪੈਰਾਮੀਟਰ ਵਿੱਚ ਅੰਤਰ ਦੱਸੋ |
- 15. ਵਿੰਡੋ ਮੁਵੀ ਮੇਕਰ ਸਾਫਟਵੇਅਰ ਦੇ ਕੀ ਉਪਯੋਗ ਹਨ ?
- 16. ਵੱਖ-ਵੱਖ ਕਲਿੱਪ ਨੂੰ ਇੱਕ ਮੂਵੀ ਵਿੱਚ ਜੋੜਨ ਦੇ ਕਿਹੜੇ ਪੜਾਵ ਹਨ ?
- 17. ਯੂਜਰ ਡਿਫਾਈਨ ਅਤੇ ਲਾਈਬਰੇਰੀ ਫੰਕਸ਼ਨ ਵਿੱਚ ਕੀ ਅੰਤਰ ਹੁੰਦਾ ਹੈ ?

# 146/B-SS

a2zpapers.com

### www.a2zpapers.com

We provide GNDU question papers, PTU question papers, PU question papers, LPU question papers, GNA university que

 $5x4=20$ 

# $(3)$

### ਭਾਗ-ਸ

ਹੇਠ ਲਿਖੇ ਪ੍ਰਸ਼ਨਾਂ ਦੇ ਉੱਤਰ ਲਿਖੋ :

18. LAN ਅਤੇ WAN ਵਿੱਚ ਕੀ ਅੰਤਰ ਹੁੰਦਾ ਹੈ ? ਦੱਸੋ ।

### चां

ਨੈੱਟਵਰਕ ਟੋਪੋਲੋਜੀ ਕੀ ਹੈ ? ਇਸ ਦੀਆਂ ਕਿਸਮਾਂ ਦੀ ਵਿਆਖਿਆ ਕਰੋ ।

19. E-governance ਦੇ ਵੱਖ-ਵੱਖ ਖੇਤਰਾਂ ਬਾਰੇ ਦੱਸੋ |

### ਜਾਂ

E-governance ਦਾ ਕੀ ਮਹੱਤਵ ਹੈ ?

# (Hindi Version)

- अपनी उत्तर-पुस्तिका के मुख्य पृष्ठ पर विषय-कोड /पेपर-कोड वाले खाने में विषय-कोड /पेपर-कोड 146/B अवश्य नोट:  $(i)$ लिखें।
	- उत्तर-पुस्तिका लेते ही इसके पृष्ठ गिनकर देख लें कि इसमें टाइटल सहित 30 पृष्ठ हैं एवं सही क्रम में हैं।  $(ii)$
	- उत्तर-पुस्तिका में खाली छोड़े गये पृष्ठ ⁄पृष्ठों के पश्चात् हल किये गये प्रश्न ⁄प्रश्नों का मूल्यांकन नहीं किया जायेगा।  $(iii)$
	- (iv) प्रश्न-पत्र चार भागों (भाग-क, भाग-ख, भाग-ग और भाग-घ) में बँटा है।
	- (v) भाग-क ऑब्जेक्टिव टाइप होगा जिसमें 1 से 6 तक 1-1 अंक के छः प्रश्न होंगे।
	- (vi) भाष-ख में प्रश्न सं. 7 से 12 तक 2-2 अंक के 6 प्रश्न होंगे।
	- (vii) भाष- ग में प्रश्न सं. 13 से 17 तक 4-4 अंक के 5 प्रश्न होंगे।
	- (viii) भाग-ध में प्रश्न सं. 18 से 19 तक 6-6 अंक के 2 प्रश्न होंगे।

(ix) भाग-क, ख, ग और घ के सारे प्रश्न अनिवार्य हैं। भाग-घ में अन्दरूनी छूट दी गयी है।

### भाग-क

ऑब्जेक्टिव टाइप के प्रश्न :

- निम्नलिखित में से सी भाषा का कौन सा फंक्शन नहीं हैं ?  $\mathbf{1}$ 
	- $(a)$  printf()
	- $(c)$  scanf()
- इनमें से कौन सा संचार माध्यम नहीं है ?  $2.$ 
	- Telephone lines  $(a)$
	- (c) Modem
- $146/B-SS$
- $main()$  $(b)$
- float  $(d)$
- **Coaxial Cable**  $(b)$
- $(d)$ Twisted coaxial cable

# Turn over

a2zpapers.com

www.a2zpapers.com

We provide GNDU question papers, PTU question papers, PU question papers, LPU question papers, GNA university que

 $3 \times 1 = 3$ 

 $2 \times 6 = 12$ 

TIL.

- 3. सी में प्रयुक्त पैरामीटर पासिंग कार्य-प्रणाली क्या होती है ?
	- (a) call by name (b) call by value
	- (c) name call  $(d)$  कोई नहीं
	- सही या गलत बताओ :
- 4. केवल वीडियो एफेक्ट जो कि वीडियो एफेक्ट फोल्डर में हों, को जोड़ सकते हैं।
- 5. कलेक्शन पेन में हम केवल वीडियो क्लिप ही रख सकते हैं।
- 6. e-Governance सुविधाएं हासिल करने के लिए कम्प्यूटर का उपयोग नहीं किया जाता।

# $147 - 74$

निम्नलिखित के लिए उचित शब्द या परिणाम लिखो :

- $7.$  सी भाषा किस साल में लिखी गई थी ?
- 8. strlen("India is great"); स्ट्रिंग की लम्बाई कितनी वापिस करेगा ? कि अल्लाक स्टेडिया से कार्यालय करेगा ?
- . वह फंक्शन जो कछ भी वापस नहीं करता. उसकी रिटर्न टाइप क्या होती है ?
- 10. डिजिटल मीडिया फाइल और पिक्चर्स फाइल जो हम हमारे चालू प्रोजेक्ट में इम्पोर्ट करते हैं, उन्हें क्या कहते हैं<sup>.</sup>?
- 11. एक नेटवर्क में नोड्स के अन्तर-सम्बन्ध के नमूने को क्या कहते हैं ?
- 12. आम तौर से फंक्शन को कितने भागों में बांटा जा सकता है ?

### भाग-ग

निम्नलिखित प्रश्नों के उत्तर लिखो :

- 
- **3.** ऐरे कैर के बारे में विशेष क्या होता है ?<br>**4.** आर्गूमेन्ट और पैरामीटर में अन्तर बताओ।
- 15. विण्डो मूवी मेकर सॉफ्टवेयर के क्या उपयोग हैं ?
- 16. अलग-अलग क्लिप को एक मूवी में जोड़ने के कौन से कदम हैं ?
- 17. यूज़र डिफाइन और लाइब्रेरी फंक्शन में क्या अन्तर है ?

# **146/B-SS**

निम्नलि<br>**7.** सी भाषा<br>**8. strlend<br>9. वह फंक्स<br>10. डिजिटल<br>11. एक नेटल<br>12. आम तौ<br>सिम्नलि<br>13. ऐरे कैर<br>14. आपूमिन्ट<br>15. विण्डो मृ<br>15. विण्डो मृ<br>15. विण्डो मृ<br>15. विण्डो मृ<br>15. विण्डो मृ<br>15. यूज़र डि** a2zpapers.com

### www.a2zpapers.com

We provide GNDU question papers, PTU question papers, PU question papers, LPU question papers, GNA university que

*5x4=20*

*6x2=12*

[a2zpapers.com](www.a2zpapers.com)

*3xl=3*

 $(5)$ 

### भाग-घ

f.:i9R1RslCl *J;f~~ ~ ~* M: 2x6=12

 $18.$  LAN और WAN में क्या अन्तर है ? बताओ।

### अथवा

नेटवर्क टोपोलॉजी क्या है ? इसके प्रकारों का वर्णन करो। 19. E-governance के अलग-अलग क्षेत्रों के बारे में बताओ।

अथवा

 $E$ -governance का क्या महत्व है ?

# (English Version)

- 146/B *in the box provided on the title Note: (i) Youmust write the subject-codelpaper-code page of your answer-book.* [a2zpapers.com](www.a2zpapers.com) [a2zpapers.com](www.a2zpapers.com)
	- *properly serialed as soon as you receive it. (ii) Make sure that the answer-book contains 30 pages (including title page) and are*
	- (iii) Ouestion/s attempted after leaving blank page/s in the answer-book would not be *evaluated.*
	- *(iv) Question paper is divided intofour parts (Part-A, Part-B, Part-C and Part-D).*
	- *(v) Part-A will be objective type in which there will be six questions* 1*to* 6*of* 1*mark each.*
	- *(vi) Part-B will have* 6 *questions* 7 *to* 12 *of* 2 *marks each.*
	- *(vii) Part-C will have* 5 *questions* 13 *to* 17*of* 4 *marks each.*
	- *(viii) Part-D will have* 2 *questions* 18 *and* 19 *of* 6 *marks each.*
	- *(ix) All questions of Part-A, B,* C*and*D *are compulsory. Part-D will have internal choice.*

# Part-A

Objective type questions:  $3 \times 1 = 3$ 

- 1. Which of the following is not a function of C language?
	- $(b)$  main $()$  $(a)$  printf $()$
	- (d) float  $(c)$  scanf()

16/B-SS **ITurnover** 

a2zpapers.com

www.a2zpapers.com

We provide GNDU question papers, PTU question papers, PU question papers, LPU question papers, GNA university que

(6)

(b) call by value...

(b) CoaxialCable

(d) none of these

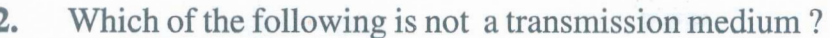

(a) Telephone lines

- (d) Twisted coaxial cable (c) Modem
- 3. The parameter passing mechanism used in C is ?
	- (a) call by name
	- (c) name call

State true or false :  $3 \times 1 = 3$ 

4. Only video effects present in the video effect folder can be added.

- 5. Wecan have only Video clips in the collection pane.
- 6. To avail the services of e-Governance, computer is not used.

# Part-B

Write the appropriate word or result for the following: *6x2=12*

- 7. In which year,C language was written?
- 8. strlen("India is great"); What returns the string length?
- 9. What is the return type of a function that does not return anything?
- 10. What are the digital media files and picture files called that we import into our current project?
- 11. What is a pattern of interconnection of nodes in network called ?
- 12. In how many categories functions can be broadly classified?

### Part-C

Write the answers of the following questions: 5x4=20

- 13. What is special about the array of char?
- 14. Distinguish between arguments and parameters.
- 15. What is the use of Windows Movie Maker Software?
- 16. Write the steps to combine different clips into Movie.
- 17. Explain difference between user define and library function.

# 146/B-SS

6. 10 av<br>
Writ<br>
7. In wl<br>
8. strler<br>
9. Wha<br>
10. Wha<br>
11. Wha<br>
12. In hc<br>
Writ<br>
13. Wha<br>
14. Disti<br>
15. Wha<br>
16. Writ<br>
17. Expl<br>
146/B-S<br>
2zpapers.com a2zpapers.com

### www.a2zpapers.com

We provide GNDU question papers, PTU question papers, PU question papers, LPU question papers, GNA university q

[a2zpapers.com](www.a2zpapers.com)

 $\mathcal{L}_{\mathcal{A}}$ 

 $\frac{1}{2}$  or  $\frac{1}{2}$ 

# (7 )

### **Part-D**

Write the answers of the following questions:

**18.** What is the difference between LAN and WAN? Explain.

or

What is network topology? Explain its types.

**19.** Explain the various areas of e-govemance.

or

What is the importance of e-governance ?

# *1461B-SS* [a2zpapers.com](www.a2zpapers.com)<br>
a2zpapers.com<br>
a2zpapers.com

烧点

a2zpapers.com www.a2zpapers.com We provide GNDU question papers, PTU question papers, PU question papers, LPU question papers, GNA university qu

 $2 \times 6 = 12$ 

 $\mathbb{R}$